## << Authorware6x >>

, tushu007.com

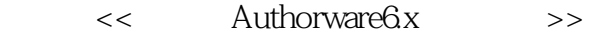

- 13 ISBN 9787313034991
- 10 ISBN 7313034997

出版时间:2003-10

页数:286

字数:461000

extended by PDF and the PDF

http://www.tushu007.com

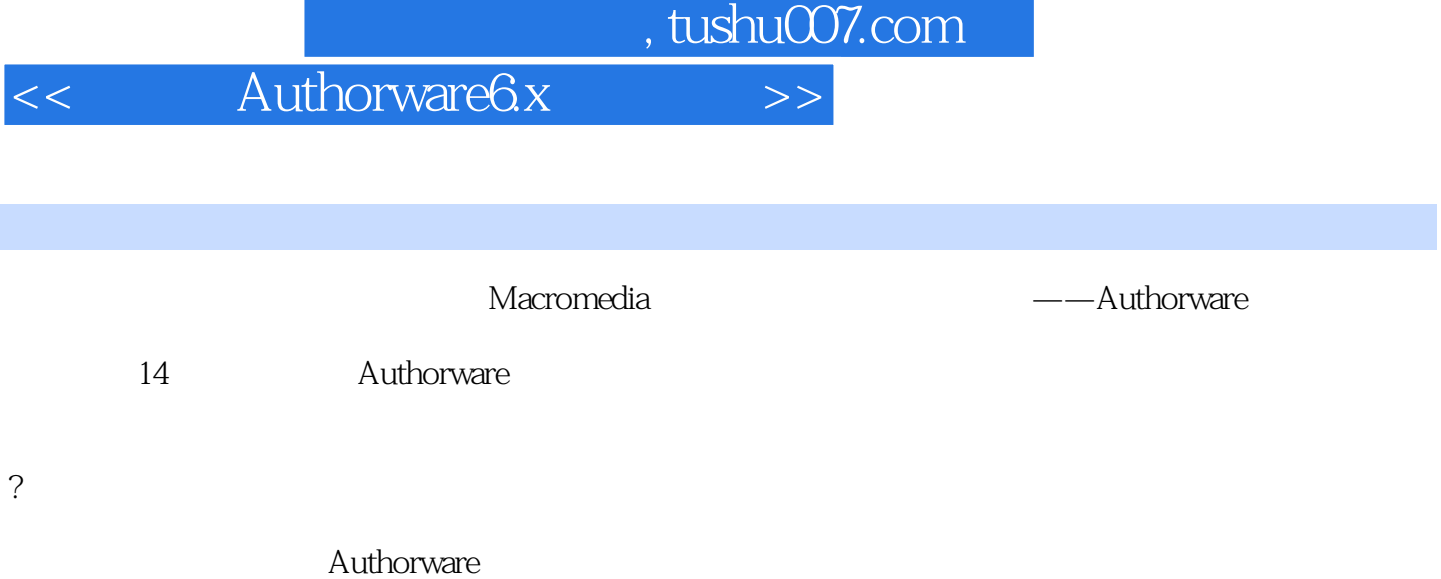

 $,$  tushu007.com

## << Authorware6x >>

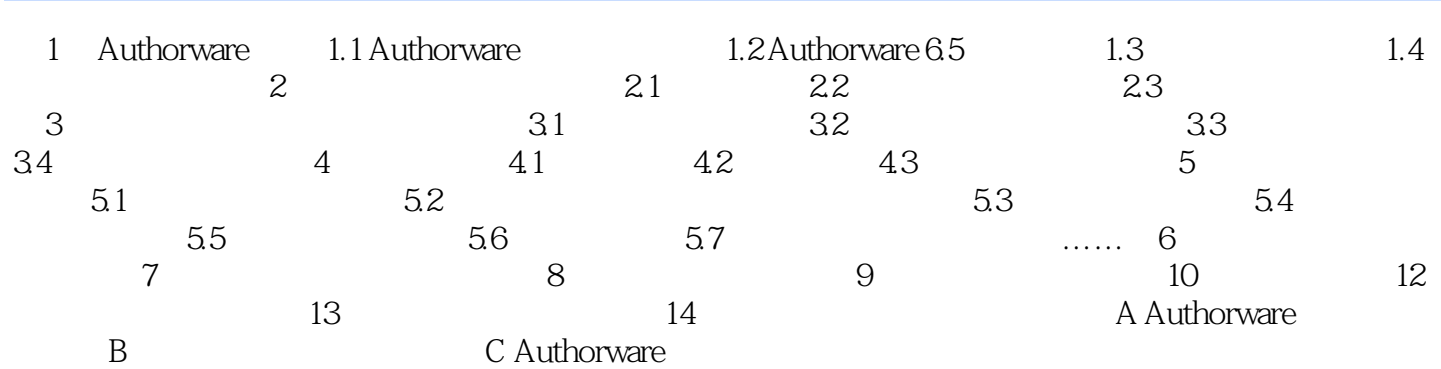

<< Authorware6x >>

本站所提供下载的PDF图书仅提供预览和简介,请支持正版图书。

更多资源请访问:http://www.tushu007.com